## **[5.Ders : C switch … case](https://www.cdersleri.com/c-switch-case)**

Bu derste, C programlamada bir switch ifadesi yazmayı öğreneceksiniz (bir örnek ile).

İf ve else..if ikilisi, birçok alternatif arasında bir blok kodu yürütmenize izin verir.

Ancak if deyimi genellikle iç içe olduğundan **Switch deyimi** daha hızlıdır. Ayrıca, switch ifadesinin sözdizimi daha temiz ve anlaşılması kolaydır.

```
switch (n)
\Box case constant1:
        // n constant1 'e eşit ise çalıştırılacak kod;
        break;
     case constant2:
        // n constant2'ye eşit ise çalıştırılacak kod;
        break;
 .
 .
 .
    default:
         // n herhangi bir sabitle eşleşmezse çalıştırılacak
kod
}
```
**Switch** ifadesiyle eşleşen bir sabit bulunduğunda, programın kontrolü bu durumla ilişkili kod bloğuna geçer.

Farz edelim ki n değeri constant2'ye eşittir. Derleyici, constant2: ifadesinden sonra *break* ile karşılaşılan ifadeleri çalıştırır. [Break i](http://www.cdersleri.com/c-programlamada-break-ve-continue-ifadeleri)fadesiyle karşılaşıldığında, **switch** ifadesi sonlandırılır.

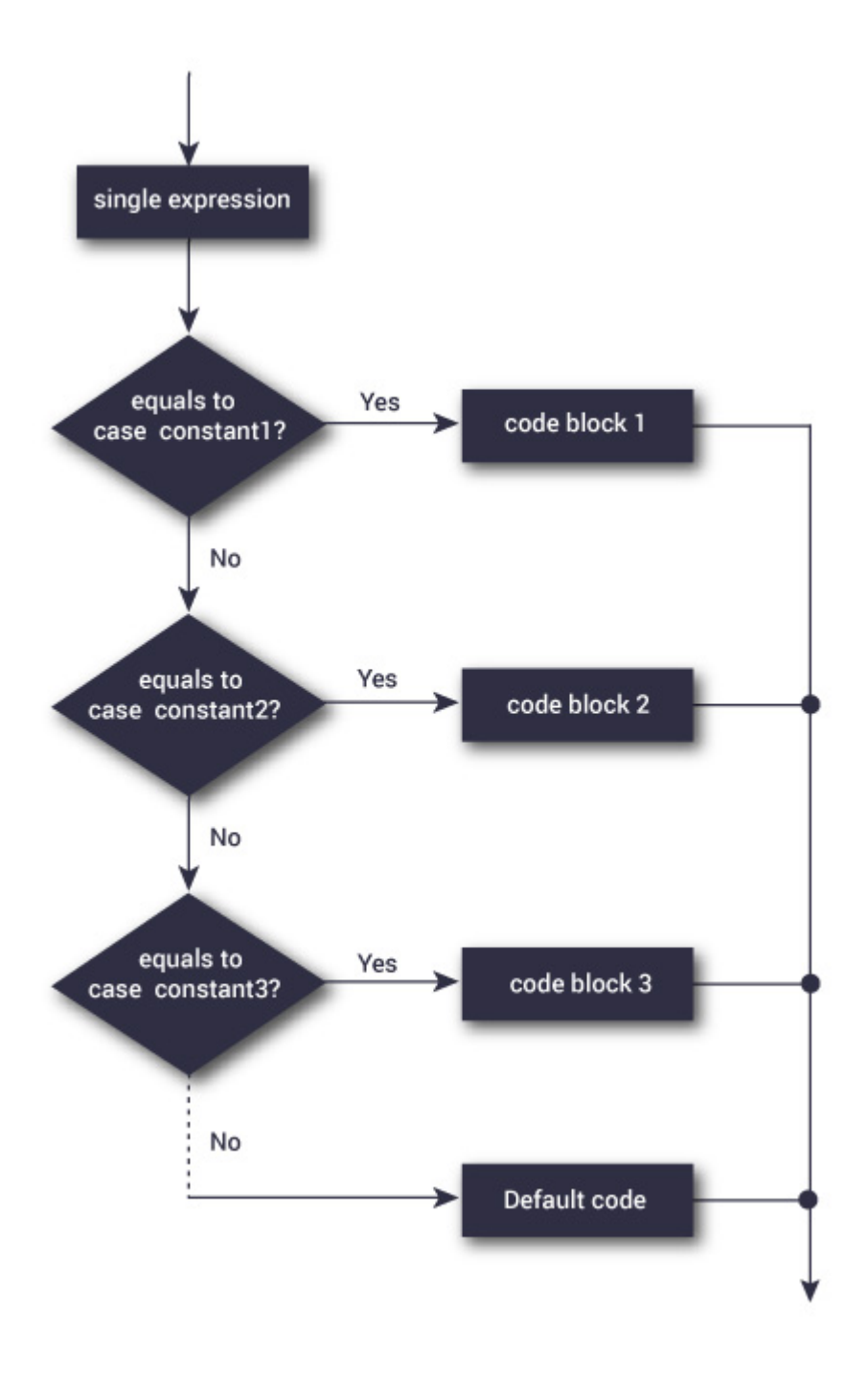

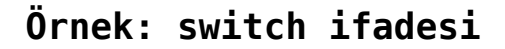

// switch ifadesini kullanarak Basit bir hesap makinesi yazalım

```
#include <stdio.h>
int main() {
     char operator;
     double firstNumber,secondNumber;
    printf("bir işlem seçin (+, -, *, /):");
     scanf("%c", &operator);
     printf("iki sayı giriniz: ");
     scanf("%lf %lf",&firstNumber, &secondNumber);
     switch(operator)
    \left\{ \right. case '+':
              print("% .11f + % .11f = % .11f", firstNumber,secondNumber, firstNumber+secondNumber);
             break;
         case '-':
              print('%.11f - %.11f = %.11f", firstNumber,secondNumber, firstNumber-secondNumber);
             break;
         case '*':
              printf("%.1lf * %.1lf = %.1lf", firstNumber,
secondNumber, firstNumber*secondNumber);
             break;
         case '/':
               printf("%.1lf / %.1lf = %.1lf", firstNumber,
secondNumber, firstNumber/secondNumber);
             break;
         // operatör herhangi bir durumla eşleşmiyor (+, -, *,
/)
         default:
             printf("Hata! bir sayı girmediniz");
     }
```
return 0;

Çıktısı :

}

bir işlem seçin  $(+, -, *), :$ iki sayı giriniz: 32.5 12.4  $32.5 - 12.4 = 20.1$ 

Kullanıcı tarafından girilen – operatörü operatör değişkeninde saklanır. Ve iki işlenen 32.5 ve 12.4 sırasıyla firstNumber ve secondNumber değişkenlerinde saklanır.

printf("%.1lf / %.1lf = %.1lf",firstNumber, secondNumber, firstNumber/firstNumber);

Son olarak, **break** ifadesi **switch** ifadesini sonlandırır